## **QGIS Application - Feature request #17360 Add possibility to define default values in DB Manager**

*2017-10-30 03:03 PM - Mie Winstrup*

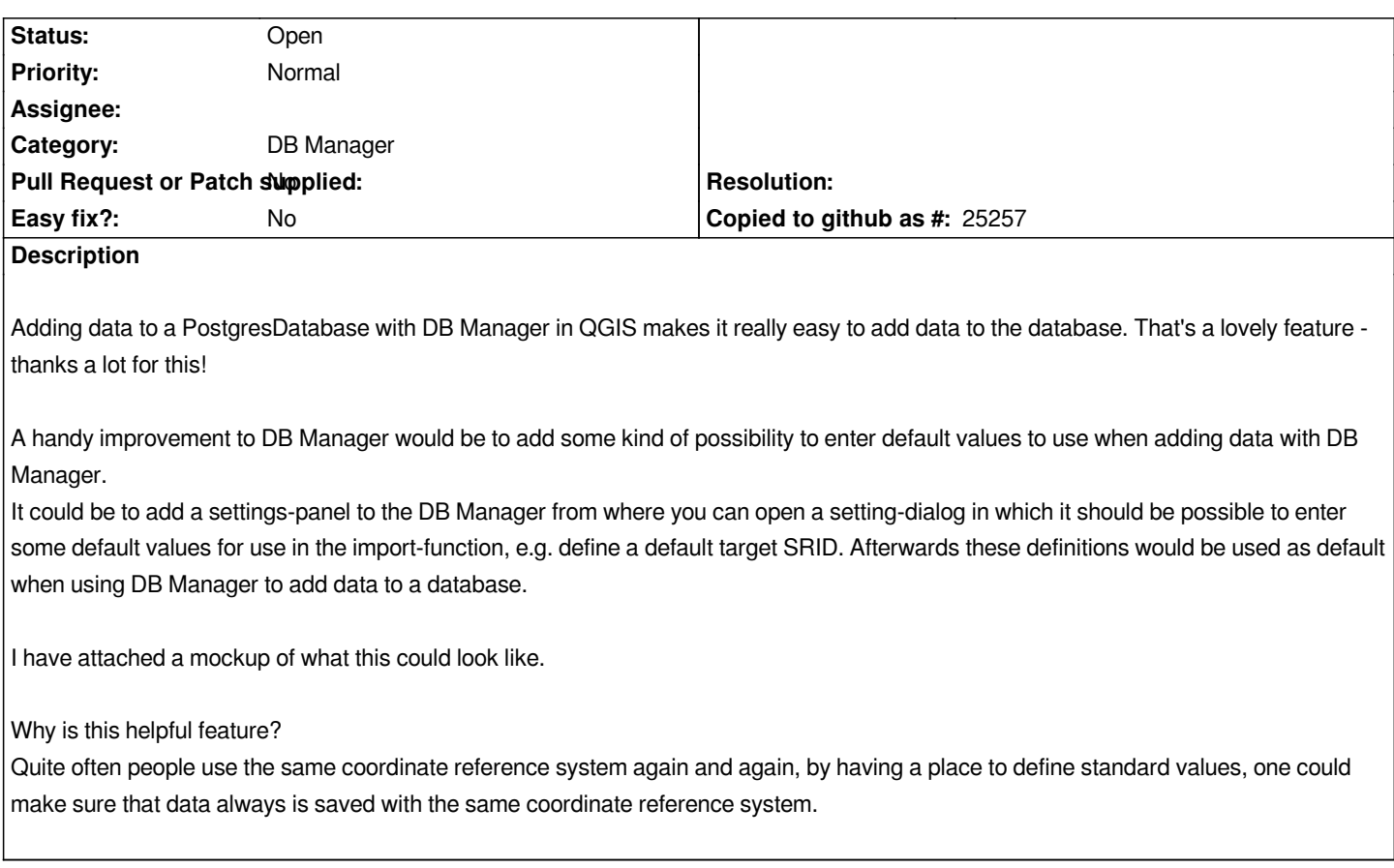

**Files**

*MockUp\_DB-Manager.png 318 KB 2017-10-30 Mie Winstrup*